# CSE 332 Winter 2024 Lecture 18: Dijkstra's, ForkJoin

Nathan Brunelle

http://www.cs.uw.edu/332

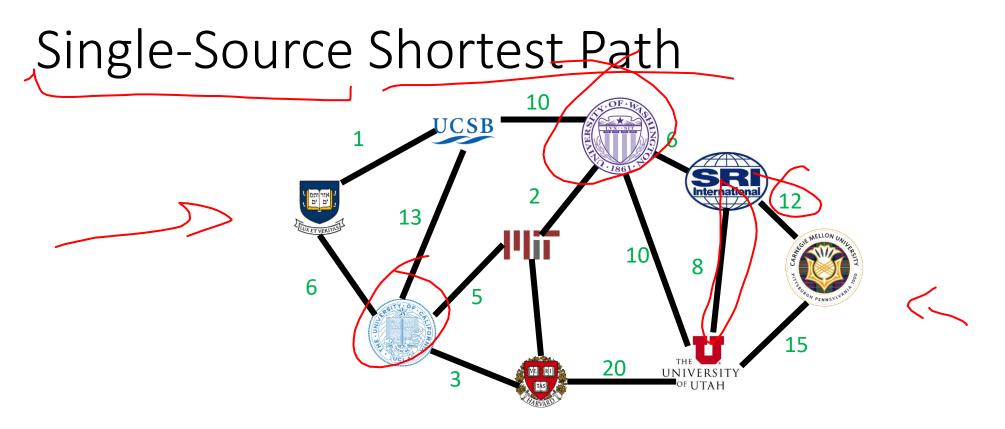

Find the quickest way to get from UVA to each of these other places

Given a graph G = (V, E) and a start node  $s \in V$ , for each  $v \in V$  find the least-weight path from  $s \rightarrow v$  (call this weight  $\delta(s, v)$ )

(assumption: all edge weights are positive)

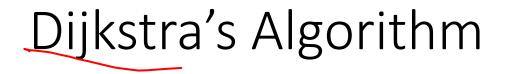

- Input: graph with **no negative edge weights**, start node *s*, end node *t*
- Behavior: Start with node *s*, repeatedly go to the incomplete node "nearest" to *s*, stop when
- Output:
  - Distance from start to end
  - Distance from start to every node

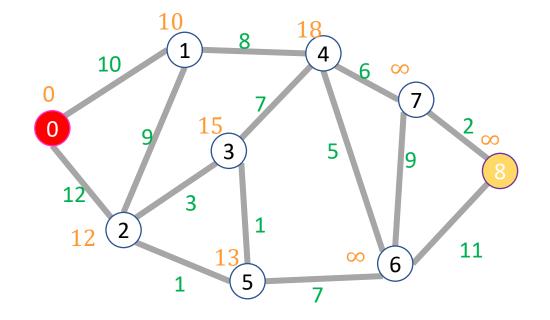

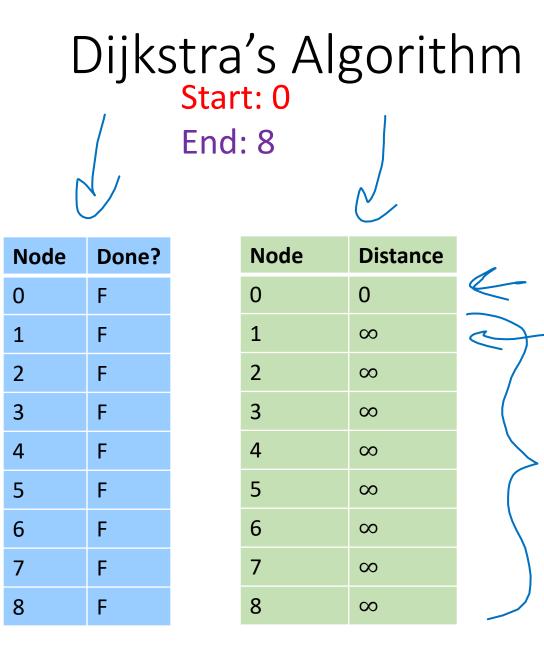

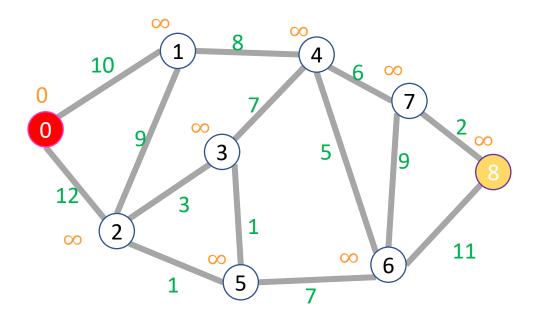

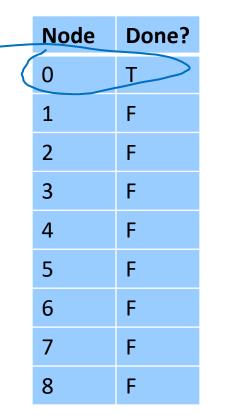

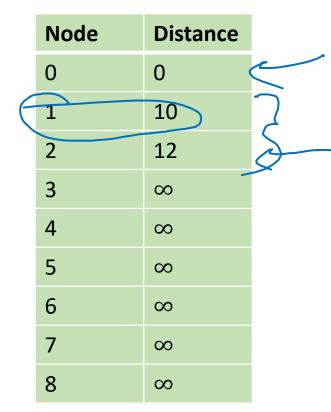

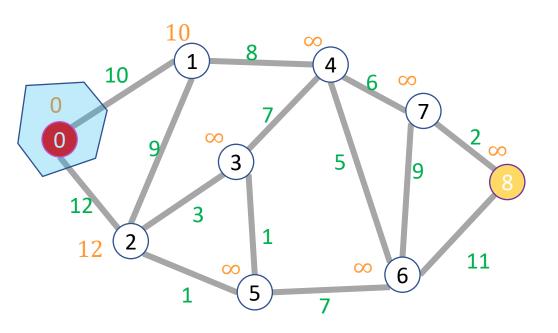

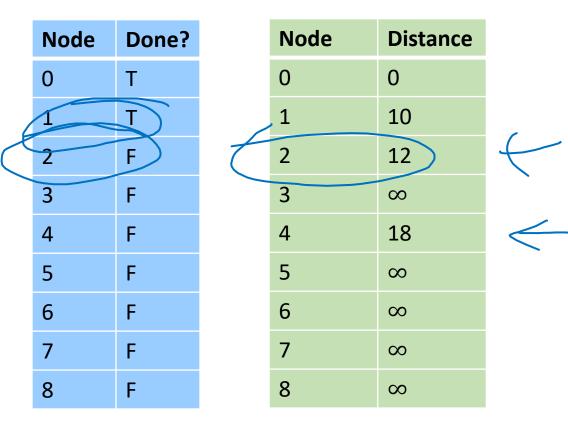

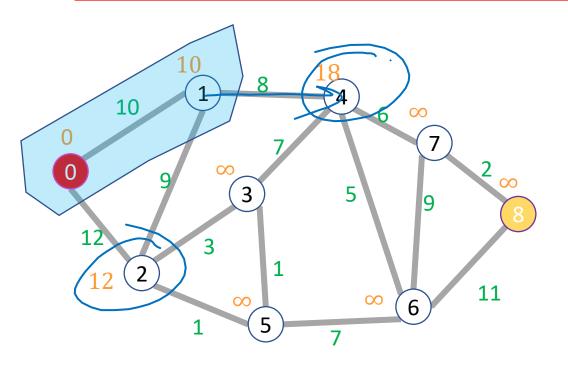

| Node | Done? |           | Node | Distance |
|------|-------|-----------|------|----------|
| 0    | Т     |           | 0    | 0        |
| 1    | Т     |           | 1    | 10       |
| 2    | Т     |           | 2    | 12       |
| 3    | F     |           | 3    | 15       |
| 4    | F     |           | 4    | 18       |
| 5    | F     | $\langle$ | 5    | 13       |
| 6    | F     |           | 6    | 00       |
| 7    | F     |           | 7    | $\infty$ |
| 8    | F     |           | 8    | $\infty$ |

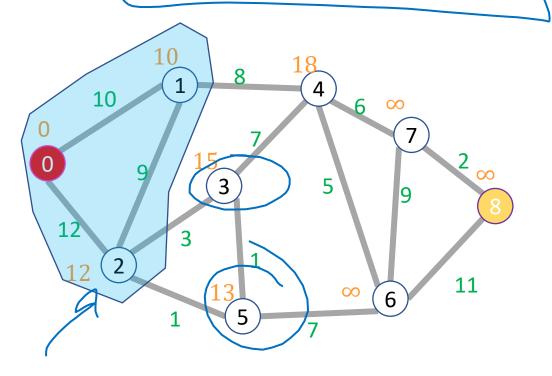

| ode | Done? | Node | Distance |
|-----|-------|------|----------|
|     | Т     | 0    | 0        |
|     | Т     | 1    | 10       |
|     | Т     | 2    | 12       |
|     | F     | 3    | 14       |
|     | F     | 4    | 18       |
|     | Т     | 5    | 13       |
|     | F     | 6    | $\infty$ |
|     | F     | 7    | 20       |
|     | F     | 8    | $\infty$ |

N

0

1

2

3

4

5

6

7

8

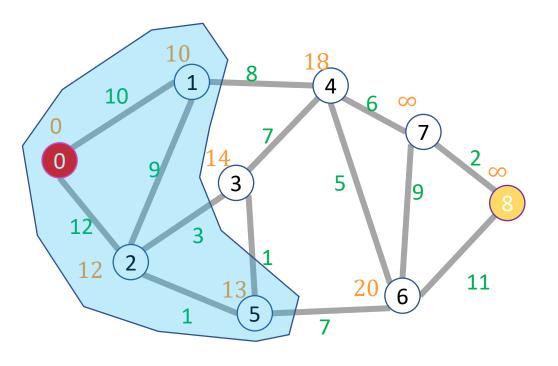

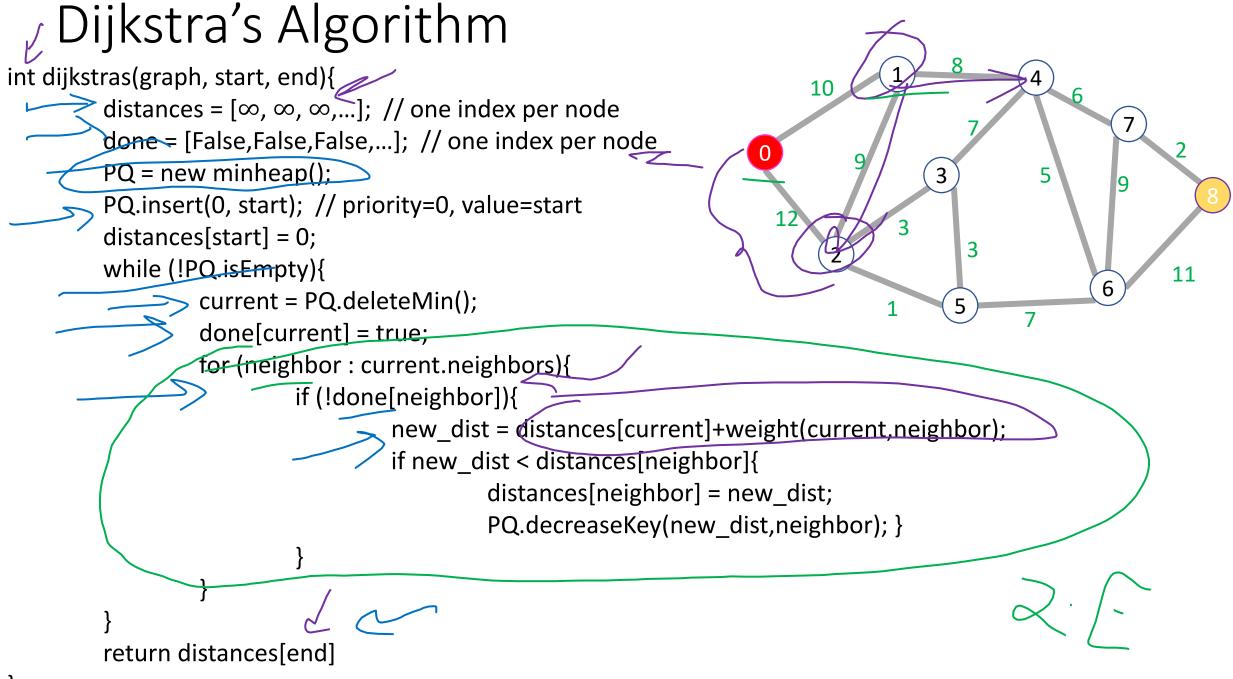

## Dijkstra's Algorithm: Running Time

- How many total priority queue operations are necessary?
  - How many times is each node added to the priority queue?
  - How many times might a node's priority be changed?
- What's the running time of each priority queue operation?
  - $\log |V|$  2 E
- Overall running time:

 $\Theta(|E|\log|V|)$ 

- Claim: when a node is removed from the priority queue, we have found its shortest path
- Induction over number of completed nodes
- Base Case:
  - 1 node done: we removed Start
    - Start node is 0 from itself always
- Inductive Step:
  - Assume that *i* nodes are done and we
    - Found their shortest paths
  - Want to show that when node i + 1
    - was removed, we found its shortest

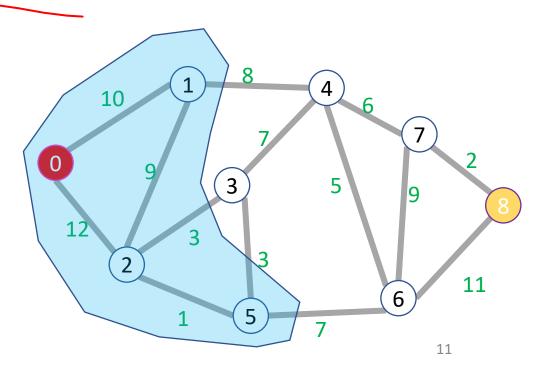

- Claim: when a node is removed from the priority queue, its distance is that of the shortest path
- Induction over number of completed nodes
- Base Case: Only the start node removed
  - It is indeed 0 away from itself
- Inductive Step:
  - If we have correctly found shortest paths for the first k nodes, then when we remove node k + 1 we have found its shortest path

| S | k nodes<br>v |  |
|---|--------------|--|
|   |              |  |

• Suppose *a* is the next node removed from the queue. What do we know bout *a*?

-5-7-794

b

X

k nodes

S

- Suppose *a* is the next node removed from the queue.
  - No other node incomplete node has a shorter path discovered so far
- Claim: no undiscovered path to a could be shorter
  - Consider any other incomplete node b that is 1 edge away from a complete node
  - *a* is the closest node that is one away from a complete node
  - Thus no path that includes *b* can be a shorter path to *a*
  - Therefore the shortest path to a must use only complete nodes, and therefore we have found it already!

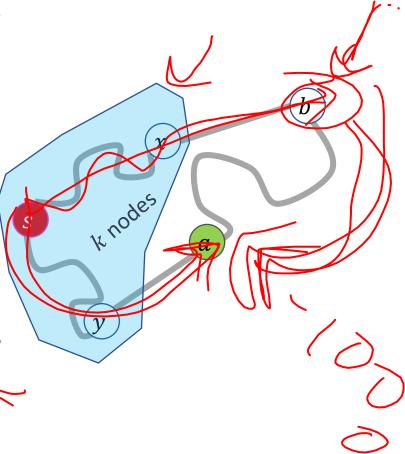

- Suppose *a* is the next node removed from the queue.
  - No other node incomplete node has a shorter path discovered so far
- Claim: no undiscovered path to *a* could be shorter
  - Consider any other incomplete node b that is 1 edge away from a complete node
  - *a* is the closest node that is one away from a complete node
  - No path from *b* to *a* can have negative weight
  - Thus no path that includes *b* can be a shorter path to *a*
  - Therefore the shortest path to *a* must use only complete nodes, and therefore we have found it already!

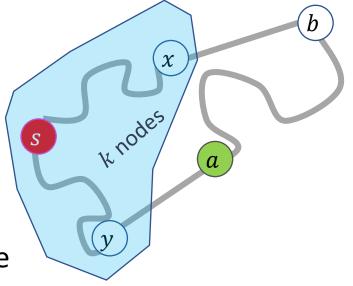

# A Programming Assumption Reconsidered

- So far:
  - Programs run by executing one line of code at a time in the order written
  - Called Sequential Programming
- Removing this assumptions creates challenges and opportunities
  - Programming: Divide computation across several parallel threads, then coordinate (synchronize) across them.
  - Algorithms: This parallel processing can speed up computation by increasing throughput (operations done per unit time)
  - Data Structures: May need to support **concurrent** access (multiple parallel processes attempting to use it at once)

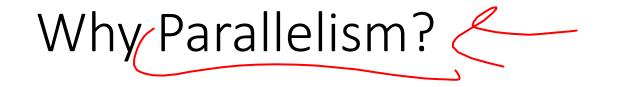

- Pre 2005:
  - Processors "naturally" got faster at an exponential rate (~2x faster every ~2 years)
- Since 2005:
  - Some components cannot be improved in the same way due to limitations of physics

DDM

Solution: increase computing speed by just adding more processors

## What to do with the extra processors?

#### • Time Slicing:

- Your computer is always keeping track of multiple things at once
  - running the OS, rendering the display, running Powerpoint, autosaving a document, etc.
- Multiple processors allow for the multiple tasks to be spread across them, so each processor dedicates more time to each one
- Parallelism (our focus):
  - Multiple processors collaborate on the same task.

## Parallelism Vs. Concurrency (with Potatoes)

- Sequential:
  - The task is completed by just one processor doing one thing at a time
  - There is one cook who peels all the potatoes
- Parallelism:
  - One task being completed by may threads
  - Recruit several cooks to peel a lot of potatoes faster
- Concurrency:
  - Parallel tasks using a shared resource
  - Several cooks are making their own recipes, but there is only 1 oven

## New Story of Code Execution

- Old Story:
  - One program counter (current statement executing)
  - One call stack (with each stack frame holding local variables)
  - Objects in the heap created by memory allocation (i.e., new)
    - (nothing to do with data structure called a heap)
- New Story:
  - Collection of threads each with its own:
    - Program Counter
    - Call Stack
    - Local Variables
    - References to objects in a shared heap

## Old Story

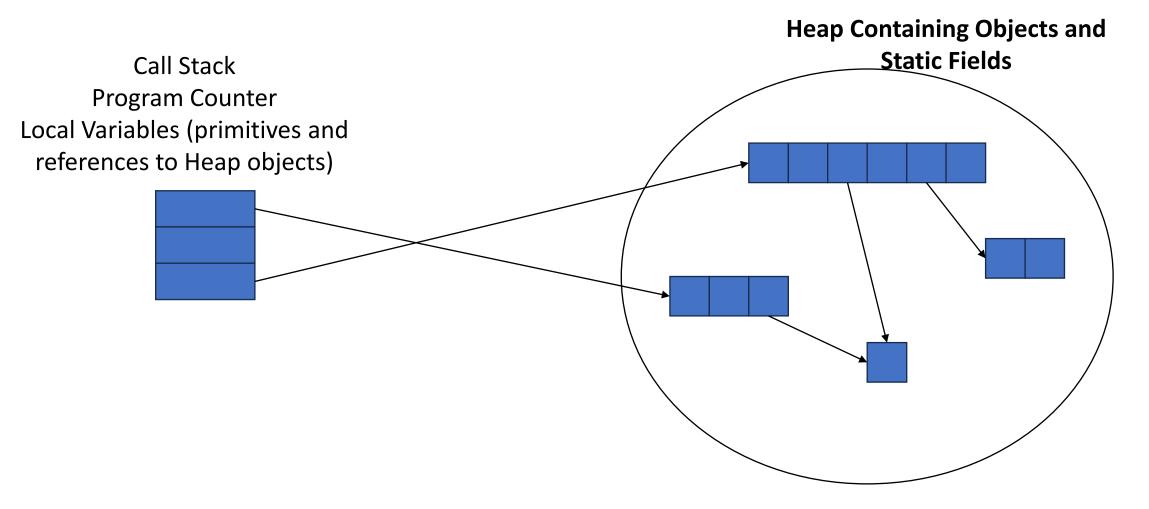

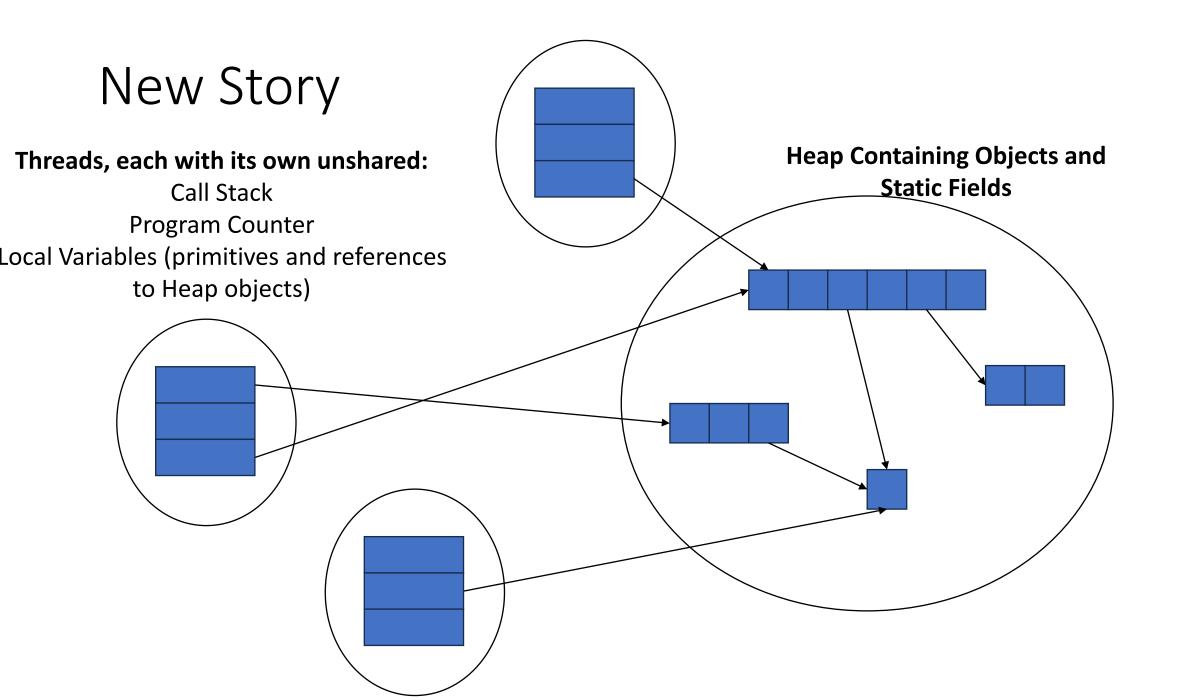

## Needs from Our Programming Language

- A way to create multiple things running at once
  - Threads
- Ways to share memory
  - References to common objects
- Ways for threads to synchronize
  - For now, just wait for other threads to finish their work

## Parallelism Example (not real code)

- Goal: Find the sum of an array
- Idea: 4 processors will each find the sum of one quarter of the array, then we can add up those 4 results

Note: This FORALL construct does not exist, but it's similar to how we'll actually do it.

```
int sum(int[] arr){
  res = new int[4];
  len = arr.length;
  FORALL(i=0; i < 4; i++) { //parallel iterations
    res[i] = sumRange(arr,i*len/4,(i+1)*len/4); }
  return res[0]+res[1]+res[2]+res[3];
int sumRange(int[] arr, int lo, int hi) {
  result = 0;
  for(j=lo; j < hi; j++)
    result += arr[j]; return result;
```

## Java.lang.Thread

- To run a new thread:
  - 1. Define a subclass **C** of java.lang.Thread, overriding **run**
  - 2. Create an object of class **C**
  - 3. Call that object's start method
    - **start** sets off a new thread, using **run** as its "main"
- Calling "run" directly causes the program to execute "run" sequentially

## Back to Summing an Array

- Goal: Find the sum of an array
- Idea: 4 threads each find the sum of one quarter of the array
- Process:
  - Create 4 thread objects, each given a portion of the work
  - Call start() on each thread object to run it in parallel
  - Wait for threads to finish using join()
  - Add together their 4 answers for the final result

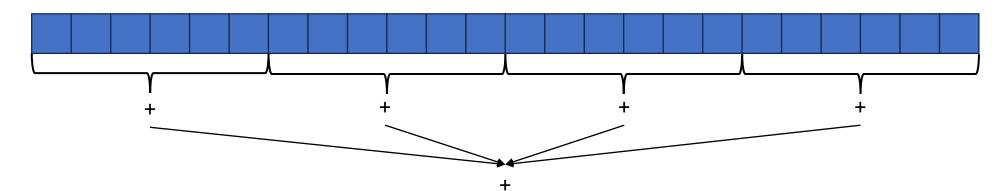

## First Attempt (part 1, defining Thread Object)

```
int lo; // fields, assigned in the constructor
int hi; // so threads know what to do.
int[] arr;
int ans = 0; // result
```

```
public void run() { //override must have this type
  for(int i=lo; i < hi; i++)
     ans += arr[i];</pre>
```

# First Attempt (part 2, Creating Thread Objects)

```
int lo, int hi, int[] arr; // fields to know what to do
int ans = 0; // result
SumThread(int[] a, int l, int h) { ... }
public void run(){ ... } // override }
```

# First Attempt (part 3, Running Thread Objects)

```
int lo, int hi, int[] arr; // fields to know what to do
int ans = 0; // result
SumThread(int[] a, int l, int h) { ... }
public void run(){ ... } // override }
```

```
int sum(int[] arr){ // can be a static method
    int len = arr.length;
    int ans = 0;
    SumThread[] ts = new SumThread[4];
    for(int i=0; i < 4; i++){ // do parallel computations
        ts[i] = new SumThread(arr,i*len/4,(i+1)*len/4);
        ts[i].start(); // start not run}
    for(int i=0; i < 4; i++) // combine results
        ans += ts[i].ans;
    return ans; }
```

# First Attempt (part 4, Synchronizing)

```
int lo, int hi, int[] arr; // fields to know what to do
         int ans = 0; // result
         SumThread(int[] a, int l, int h) { ... }
         public void run(){ ... } // override }
int sum(int[] arr){ // can be a static method
         int len = arr.length;
         int ans = 0;
         SumThread[] ts = new SumThread[4];
         for(int i=0; i < 4; i++){ // do parallel computations
                   ts[i] = new SumThread(arr,i*len/4,(i+1)*len/4);
                   ts[i].start(); // start not run}
         for(int i=0; i < 4; i++) // combine results
                   ts[i].join(); // wait for thread to finish!
                   ans += ts[i].ans;
         return ans; }
```

## Join

- Causes program to pause until the other thread completes its run method
- Avoids a race condition
  - Without join the other thread's **ans** field may not have its final answer yet

## Flaws With this Attempt

```
int sum(int[] arr, int numTs){ // can be a static method
       int len = arr.length;
       int ans = 0;
       SumThread[] ts = new SumThread[numTs];
       for(int i=0; i < numTs; i++){ // do parallel computations
               ts[i] = new SumThread(arr,i*len/numTs,(i+1)*len/numTs);
               ts[i].start(); // start not run}
       for(int i=0; i < numTs; i++) // combine results
               ts[i].join(); // wait for thread to finish!
               ans += ts[i].ans;
       return ans; }
```

Different machines have different numbers of processors!

Making the thread count a parameter helps make your program more efficient and reusable across computers

## Flaws With this Attempt

- Even If we make the number of threads equal the number of processors, the OS is doing time slicing, so we might not have all processors available right now
- For some problems, not all subproblems will take the same amount of time:
  - E.g. determining whether all integers in an array are prime.

## One Potential Solution: More Threads!

- Identify an "optimal" workload per thread
  - E.g. maybe it's not worth splitting the work if the array is shorter than 1000
- Split the array into chunks using this "sequential Cutoff"
  - numTs = len/SEQ\_CUTOFF;
- Problem: One process is still responsible for summing all len/1000 results
  - Process is still linear time

## A Better Solution: Divide and Conquer!

 Idea: Each thread checks its problem size. If its smaller than the sequential cutoff, it will sum everything sequentially. Otherwise it will split the problem in half across two separate threads.

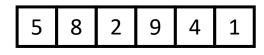

## Merge Sort

- Base Case:
  - If the list is of length 1 or 0, it's already sorted, so just return it

#### 5 8 2 9 4 1 • **Divide:**

5

• Split the list into two "sublists" of (roughly) equal length

#### 2 5 8 1 4 9 • Conquer:

• Sort both lists recursively

# 2 5 8 1 4 9 1 2 4 5 8 9

#### • Combine:

• Merge sorted sublists into one sorted list

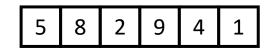

## Parallel Sum

5

- Base Case:
  - If the list's length is smaller than the Sequential Cutoff, find the sum sequentially
  - Divide:
    - Split the list into two "sublists" of (roughly) equal length, create a thread to sum each sublist.

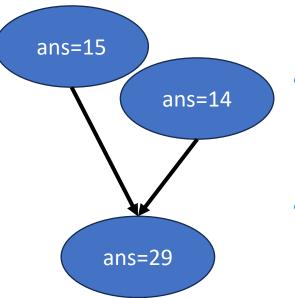

9

4

2

8

#### • Conquer:

• Call start() for each thread

#### • Combine:

• Sum together the answers from each thread

#### Divide and Conquer with Threads

class SumThread extends java.lang.Thread {

```
public void run(){ // override
```

```
if(hi – lo < SEQUENTIAL_CUTOFF) // "base case"
```

```
for(int i=lo; i < hi; i++) ans += arr[i];</pre>
```

else {

```
SumThread left = new SumThread(arr,lo,(hi+lo)/2); // divide
SumThread right= new SumThread(arr,(hi+lo)/2,hi); // divide
left.start(); // conquer
right.start(); // conquer
left.join(); // don't move this up a line – why?
right.join();
ans = left.ans + right.ans; // combine
```

```
int sum(int[] arr){ // just make one thread!
```

}

```
SumThread t = new SumThread(arr,0,arr.length);
t.run();
return t.ans; }
```

## Small optimization

 Instead of calling two separate threads for the two subproblems, create one parallel thread (using start) and one sequential thread (using run)

## Divide and Conquer with Threads (optimized)

class SumThread extends java.lang.Thread {

```
public void run(){ // override
```

```
if(hi – lo < SEQUENTIAL_CUTOFF) // "base case"
```

```
for(int i=lo; i < hi; i++) ans += arr[i];</pre>
```

else {

```
SumThread left = new SumThread(arr,lo,(hi+lo)/2); // divide
SumThread right= new SumThread(arr,(hi+lo)/2,hi); // divide
left.start(); // conquer
right.run(); // conquer
left.join(); // don't move this up a line – why?
//right.join();
ans = left.ans + right.ans; // combine
```

```
int sum(int[] arr){ // just make one thread!
```

}

```
SumThread t = new SumThread(arr,0,arr.length);
t.run();
return t.ans; }
```

## ForkJoin Framework

 This strategy is common enough that Java (and C++, and C#, and...) provides a library to do it for you!

| What you would do in Threads              | What to instead in ForkJoin              |  |
|-------------------------------------------|------------------------------------------|--|
| Subclass Thread                           | Subclass RecursiveTask <v></v>           |  |
| Override <b>run</b>                       | Override compute                         |  |
| Store the answer in a field               | Return a V from compute                  |  |
| Call start                                | Call <b>fork</b>                         |  |
| join synchronizes only                    | join synchronizes and returns the answer |  |
| Call run to execute sequentially          | Call compute to execute sequentially     |  |
| Have a topmost thread and call <b>run</b> | Create a pool and call invoke            |  |

### Divide and Conquer with ForkJoin

class SumTask extends RecursiveTask {

```
int lo; int hi; int[] arr; // fields to know what to do
SumTask(int[] a, int l, int h) { ... }
protected Integer compute(){// return answer
    if(hi – lo < SEQUENTIAL_CUTOFF) { // base case
        int ans = 0; // local var, not a field
        for(int i=lo; i < hi; i++) {
            ans += arr[i]; return ans; }</pre>
```

else {

```
SumTask left = new SumTask(arr,lo,(hi+lo)/2); // divide
SumTask right= new SumTask(arr,(hi+lo)/2,hi); // divide
left.fork(); // fork a thread and calls compute (conquer)
int rightAns = right.compute(); //call compute directly (conquer)
int leftAns = left.join(); // get result from left
return leftAns + rightAns; // combine
```

## Divide and Conquer with ForkJoin (continued)

static final ForkJoinPool POOL = new ForkJoinPool();
int sum(int[] arr){

SumTask task = new SumTask(arr,0,arr.length)

return POOL.invoke(task); // invoke returns the value compute returns

## Section

- Working with examples of ForkJoin
- Make sure to bring your laptops!
  - And charge it!